# **TRegExpr Documentation**

*Release 1.147*

**Andrey Sorokin**

**May 04, 2022**

# **Contents**

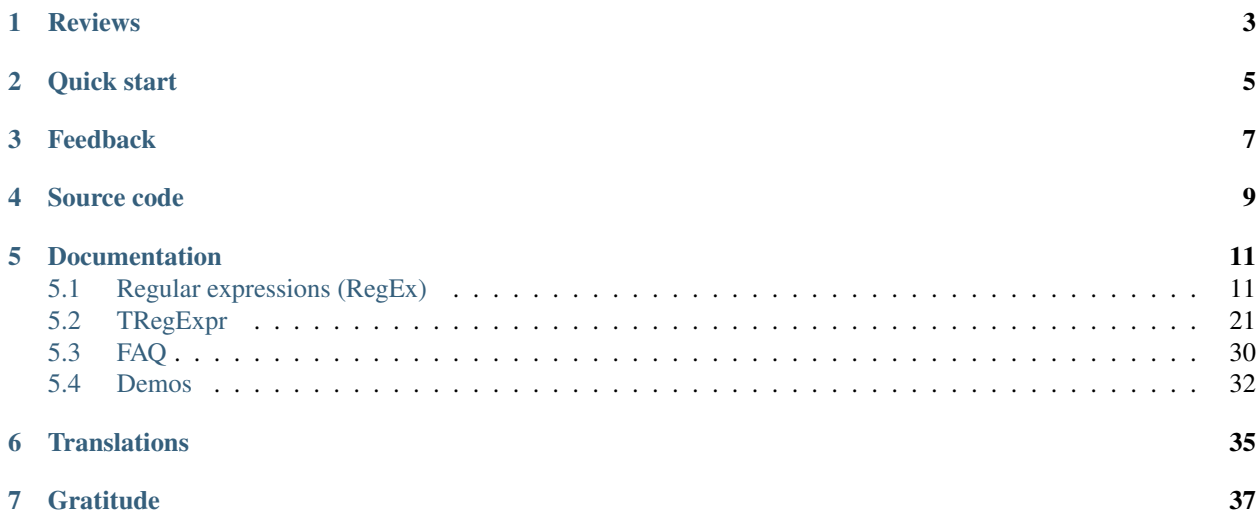

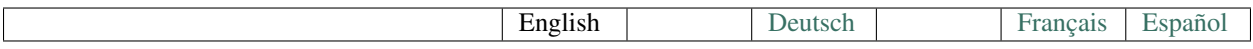

TRegExpr library implements [regular expressions.](regular_expressions.html)

Regular expressions are easy to use and powerful tool for sophisticated search and substitution and for template based text check.

It is especially useful for user input validation in input forms - to validate e-mail addresses and so on.

Also you can extract phone numbers, ZIP-codes etc from web-pages or documents, search for complex patterns in log files and all you can imagine. Rules (templates) can be changed without your program recompilation.

TRegExpr is implemented in pure Pascal. It's included into [Lazarus \(Free Pascal\)](http://wiki.freepascal.org/Regexpr) project. But also it exists as separate library and can be compiled by Delphi 2-7, Borland C++ Builder 3-6.

Reviews

<span id="page-6-0"></span>[How good the library was met.](https://sorokin.engineer/posts/en/regexpstudio_site_is_lunched.html)

Quick start

<span id="page-8-0"></span>To use the library just add [the sources](https://github.com/andgineer/TRegExpr/blob/master/src/regexpr.pas) to you project and use the class [TRegExpr.](tregexpr.html)

In the [FAQ](faq.html) you can learn from others users problems.

Ready to run Windows application [REStudio](https://github.com/andgineer/TRegExpr/releases/download/0.952b/restudio.zip) will help you learn and debug regular expressions.

Feedback

<span id="page-10-0"></span>If you see any problems, please [create the bug.](https://github.com/andgineer/TRegExpr/issues)

## Source code

## <span id="page-12-0"></span>Pure Object Pascal.

- [Original version](https://github.com/andgineer/TRegExpr)
- [FreePascal fork \(GitHub mirror of the SubVersion\)](https://github.com/graemeg/freepascal/blob/master/packages/regexpr/src/regexpr.pas)

## Documentation

<span id="page-14-0"></span>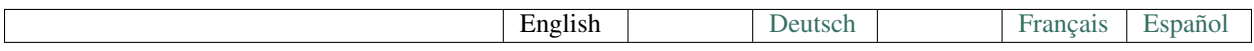

## <span id="page-14-1"></span>**5.1 Regular expressions (RegEx)**

## **5.1.1 Introduction**

Regular expressions are a handy way to specify patterns of text.

With regular expressions you can validate user input, search for some patterns like emails of phone numbers on web pages or in some documents and so on.

Below is the complete regular expressions cheat sheet.

## **5.1.2 Characters**

#### **Simple matches**

Any single character (except special regex characters) matches itself. A series of (not special) characters matches that series of characters in the input string.

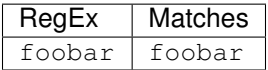

#### **Non-Printable Characters (escape-codes)**

To specify character by its Unicode code, use the prefix  $\chi$  followed by the hex code. For 3-4 digits code (after U+00FF), enclose the code into braces.

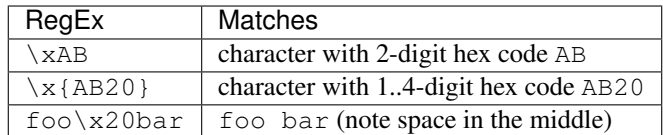

There are a number of predefined escape-codes for non-printable characters, like in C language:

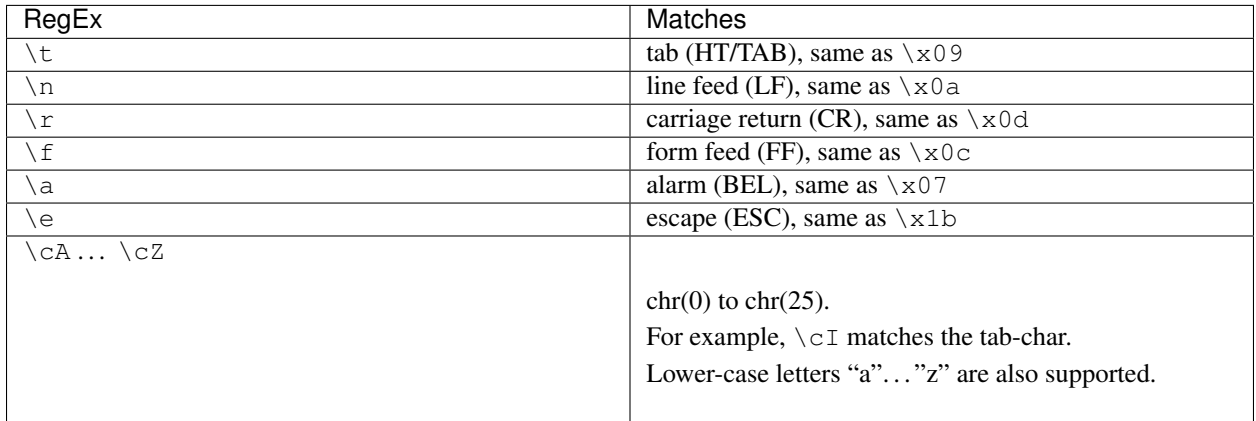

#### <span id="page-15-1"></span>**Escaping**

To represent special regex character (one of  $.+$ \*?|\()[]{}^\$), prefix it with a backslash \. The literal backslash must be escaped too.

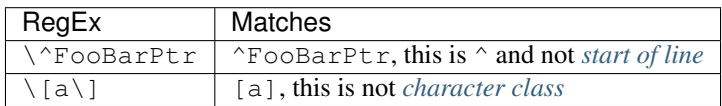

## **5.1.3 Character Classes**

#### <span id="page-15-0"></span>**User Character Classes**

Character class is a list of characters inside square brackets []. The class matches any single character listed in this class.

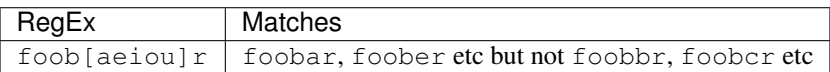

You can "invert" the class - if the first character after the  $\left[ \right]$  is  $\hat{ }$ , then the class matches any character **except** the characters listed in the class.

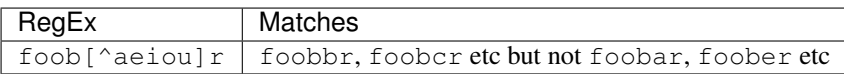

Within a list, the dash – character is used to specify a range, so that  $a-z$  represents all characters between a and z, inclusive.

If you want the dash - itself to be a member of a class, put it at the start or end of the list, or *[escape](#page-15-1)* it with a backslash. If you want ] as part of the class you may place it at the start of list or *[escape](#page-15-1)* it with a backslash.

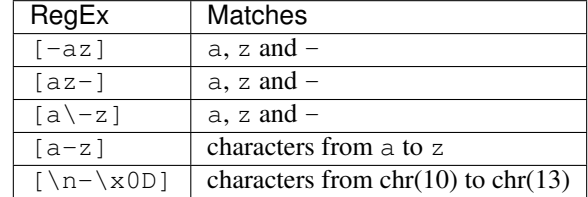

#### **Meta-Classes**

There are a number of predefined character classes that keeps regular expressions more compact, "meta-classes":

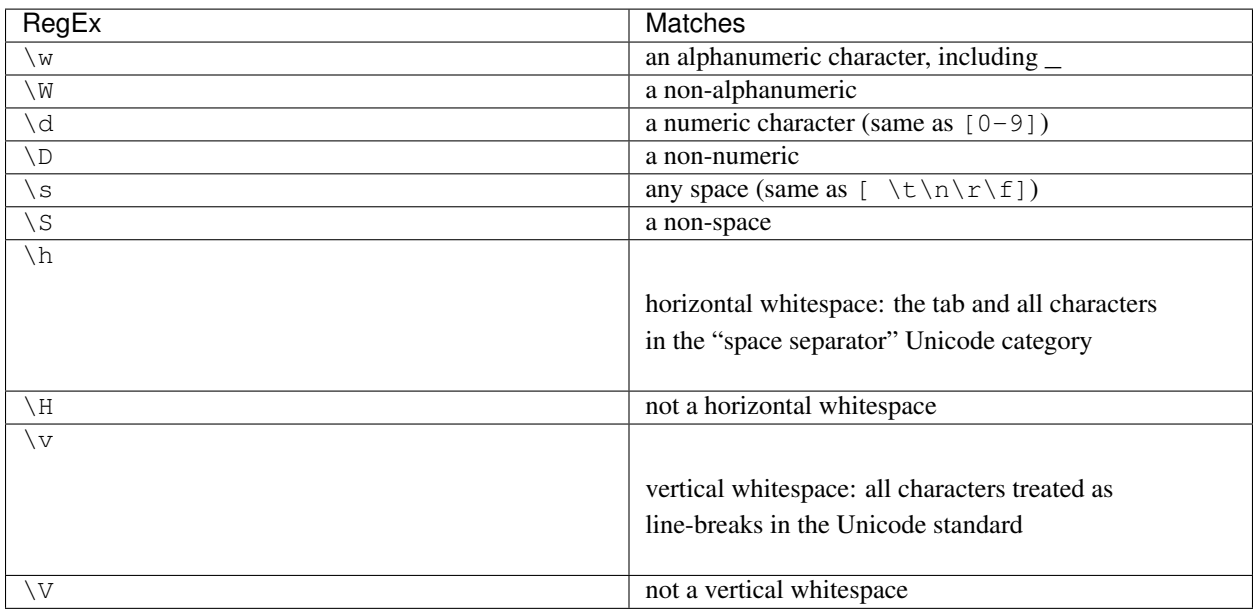

You may use all meta-classes, mentioned in the table above, within *[user character classes](#page-15-0)*.

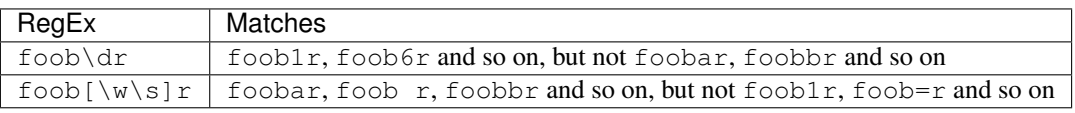

#### Note: [TRegExpr](tregexpr.html)

Properties [SpaceChars](tregexpr.html#spacechars) and [WordChars](tregexpr.html#wordchars) define character classes  $\wedge w, \wedge w, \wedge s, \wedge s$ .

So you can redefine these classes.

## <span id="page-16-0"></span>**5.1.4 Boundaries**

#### **Line Boundaries**

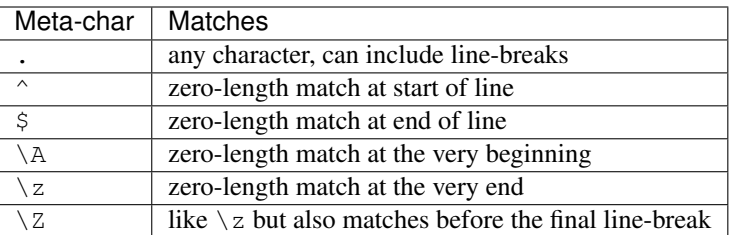

Examples:

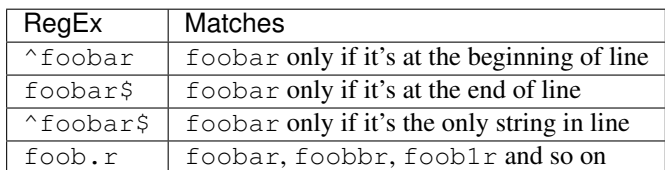

Meta-char  $\land$  matches zero-length position at the beginning of the input string.  $\Diamond$  - at the ending. If *[modifier /m](#page-20-0)* is **on**, they also match at the beginning/ending of individual lines in the multi-line text.

Note that there is no empty line within the sequence  $\x0D\x0A$ .

#### Note: [TRegExpr](tregexpr.html)

If you are using [Unicode version,](tregexpr.html#unicode) then  $\frac{\times 2028}{x2029} \ x2029, \ x0B, \ x0C$  or  $\x85$ .

Meta-char  $\setminus$  A matches zero-length position at the very beginning of the input string,  $\setminus$  z - at the very ending. They ignore *[modifier /m](#page-20-0)*.  $\setminus$  z is like  $\setminus$  z but also matches before the final line-break (LF and CR LF). Behaviour of  $\setminus$  A,  $\setminus$  z,  $\setminus$  z is made like in most of major regex engines (Perl, PCRE, etc).

Meta-char . (dot) by default matches any character, but if you turn off the *[modifier /s](#page-20-1)*, then it won't match line-breaks inside the string.

Note that  $\hat{\ }$   $\star$   $\hat{\star}$  does not match a string between  $\chi$ 0D $\chi$ 0A, because this is unbreakable line separator. But it matches the empty string within the sequence  $\x0A\x0D$  because this is 2 line-breaks in the wrong order.

#### Note: [TRegExpr](tregexpr.html)

Multi-line processing can be tuned by properties [LineSeparators](tregexpr.html#lineseparators) and [UseLinePairedBreak.](tregexpr.html#linepairedseparator)

So you can use Unix style separators  $\n\times$  or DOS/Windows style  $\r\times$  or mix them together (as in described above default behaviour).

If you prefer mathematically correct description you can find it on [www.unicode.org.](http://www.unicode.org/unicode/reports/tr18/)

#### **Word Boundaries**

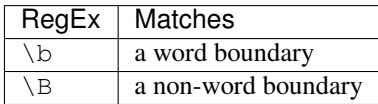

A word boundary  $\b$  is a spot between two characters that has a  $\w$  on one side of it and a  $\mathbb{W}$  on the other side of it (in either order).

## <span id="page-18-0"></span>**5.1.5 Quantification**

#### **Quantifiers**

Any item of a regular expression may be followed by quantifier. Quantifier specifies number of repetition of the item.

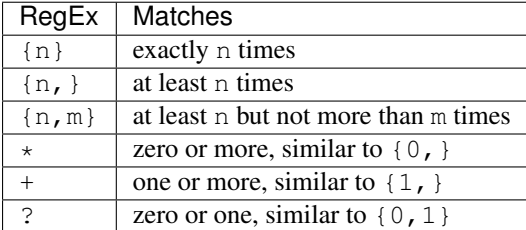

So, digits in curly brackets  $\{n, m\}$ , specify the minimum number of times to match n and the maximum m. The {n} is equivalent to {n, n} and matches exactly n times. The {n, } matches n or more times. There is no practical limit to the values n and m (limit is maximal signed 32-bit value).

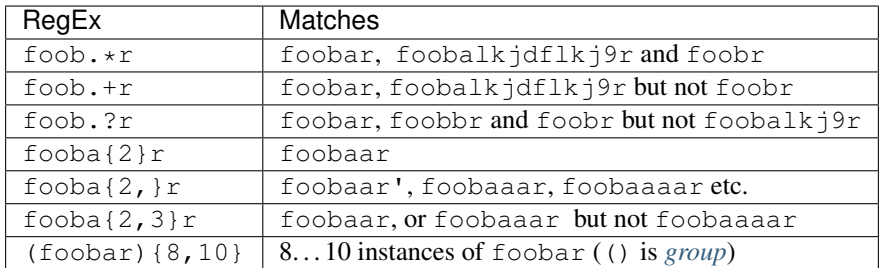

#### <span id="page-18-1"></span>**Greediness**

*[Quantifiers](#page-18-0)* in "greedy" mode takes as many as possible, in "lazy" mode - as few as possible.

By default all quantifiers are "greedy". Append the character ? to make any quantifier "lazy". For string abbbbc:

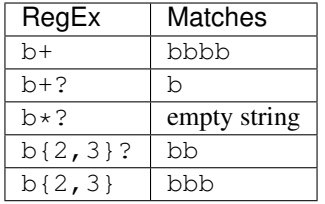

You can switch all quantifiers into "lazy" mode (*[modifier /g](#page-21-0)*, below we use *[in-line modifier change](#page-22-0)*).

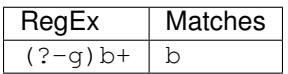

#### **Possessive Quantifier**

The syntax is:  $a++$ ,  $a*+$ ,  $a?+$ ,  $a{2,4}+$ . Currently it's supported only for simple braces, but not for braces after group like  $(foo|bar)$   $\{3,5\}$ +.

This regex feature is [described here.](https://regular-expressions.mobi/possessive.html?wlr=1) In short, possessive quantifier speeds up matching in complex cases.

## **5.1.6 Choice**

Expressions in the choice are separated by vertical bar |.

So fee|fie|foe will match any of fee, fie, or foe in the target string (as would  $f(e|i|o)e$ ).

The first expression includes everything from the last pattern delimiter  $((, \cdot)$ , or the beginning of the pattern) up to the first |, and the last expression contains everything from the last | to the next pattern delimiter.

Sounds a little complicated, so it's common practice to include the choice in parentheses, to minimize confusion about where it starts and ends.

Expressions in the choice are tried from left to right, so the first expression that matches, is the one that is chosen.

For example, regular expression foo|foot in string barefoot will match foo. Just a first expression that matches.

Also remember that  $|$  is interpreted as a literal within square brackets, so if you write  $[$ fee $|$ fie $|$ foe $]$  you're really only matching [feio|].

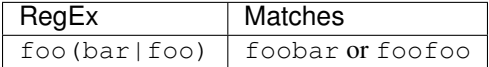

#### <span id="page-19-0"></span>**5.1.7 Groups**

The brackets () are used to define groups (ie subexpressions).

#### Note: [TRegExpr](tregexpr.html)

Group positions, lengths and actual values will be in [MatchPos,](tregexpr.html#matchpos) [MatchLen](tregexpr.html#matchlen) and [Match.](tregexpr.html#match)

You can substitute them with [Substitute.](tregexpr.html#substitute)

Groups are numbered from left to right by their opening parenthesis (including nested groups). First group has index 1. The entire regex has index 0.

For string foobar, the regex (foo(bar)) will find:

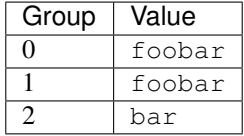

## **5.1.8 Backreferences**

Meta-chars \1 through \9 are interpreted as backreferences to groups. They match the previously found group with the specified index.

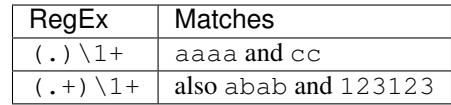

RegEx ( $['''']$ ?)(\d+)\1 matches "13" (in double quotes), or '4' (in single quotes) or 77 (without quotes) etc.

## **5.1.9 Named Groups and Backreferences**

To make some group named, use this syntax: (?P<name>expr). Also Perl syntax is supported: (?'name'expr).

Name of group must be valid identifier: first char is letter or "\_", other chars are alphanumeric or "\_". All named groups are also usual groups and share the same numbers 1 to 9.

Backreferences to named groups are (?P=name), the numbers  $\setminus 1$  to  $\setminus 9$  can also be used.

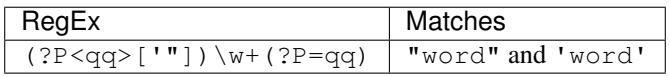

### **5.1.10 Modifiers**

Modifiers are for changing behaviour of regular expressions.

You can set modifiers globally in your system or change inside the regular expression using the *[\(?imsxr-imsxr\)](#page-22-0)*.

#### Note: [TRegExpr](tregexpr.html)

To change modifiers use [ModifierStr](tregexpr.html#modifierstr) or appropriate TRegExpr properties [Modifier\\*.](tregexpr.html#modifieri)

The default values are defined in [global variables.](tregexpr.html#global-constants) For example global variable ReqExprModifierX defines default value for ModifierX property.

#### **i, case-insensitive**

Case-insensitive. Use installed in you system locale settings, see also [InvertCase.](tregexpr.html#invertcase)

#### <span id="page-20-0"></span>**m, multi-line strings**

Treat string as multiple lines. So  $\hat{ }$  and  $\hat{ }$  matches the start or end of any line anywhere within the string. See also *[Line Boundaries](#page-16-0)*.

#### <span id="page-20-1"></span>**s, single line strings**

Treat string as single line. So . matches any character whatsoever, even a line separators. See also *[Line Boundaries](#page-16-0)*, which it normally would not match.

#### <span id="page-21-0"></span>**g, greediness**

#### Note: [TRegExpr](tregexpr.html) only modifier.

Switching it Off you'll switch *[quantifiers](#page-18-0)* into *[non-greedy](#page-18-1)* mode.

So, if modifier /q is  $\circ$  ff then + works as +?,  $\star$  as  $\star$ ? and so on.

By default this modifier is On.

#### **x, eXtended syntax**

Allows to comment regular expression and break them up into multiple lines.

If the modifier is On we ignore all whitespaces that is neither backslashed nor within a character class.

And the # character separates comments.

Notice that you can use empty lines to format regular expression for better readability:

```
(
(abc) # comment 1
#
(efg) # comment 2
)
```
This also means that if you want real whitespace or # characters in the pattern (outside a character class, where they are unaffected by  $/x$ ), you'll either have to escape them or encode them using octal or hex escapes.

#### **r, Russian ranges**

#### Note: [TRegExpr](tregexpr.html) only modifier.

In Russian ASCII table characters / are placed separately from others.

Big and small Russian characters are in separated ranges, this is the same as with English characters but nevertheless I wanted some short form.

With this modifier instead of  $[-]$  you can write  $[-]$  if you need all Russian characters.

When the modifier is On:

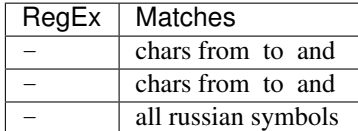

The modifier is set *On* by default.

## **5.1.11 Assertions**

Positive lookahead assertion:  $f \circ \circ (? = \text{bar})$  matches "foo" only before "bar", and "bar" is excluded from the match. Negative lookahead assertion: foo(?!bar) matches "foo" only if it's not followed by "bar".

Positive lookbehind assertion:  $(? \le f \circ \circ)$  bar matches "bar" only after "foo", and "foo" is excluded from the match.

Negative lookbehind assertion: (?<!foo)bar matches "bar" only if it's not prefixed with "foo".

#### Limitations:

- Brackets for lookahead must be at the very ending of expression, and brackets for lookbehind must be at the very beginning. So assertions between choices |, or inside groups, are not supported.
- For lookbehind (?<! foo) bar, regex "foo" must be of fixed length, ie contains only operations of fixed length matches. Quantifiers are not allowed, except braces with the repeated numbers  $\{n\}$  or  $\{n,n\}$ . Char-classes are allowed here, dot is allowed, \b and \B are allowed. Groups and choices are not allowed.
- For other 3 assertion kinds, expression in brackets can be of any complexity.

## **5.1.12 Non-capturing Groups**

Syntax is like this: (?:expr).

Such groups do not have the "index" and are invisible for backreferences. Non-capturing groups are used when you want to group a subexpression, but you do not want to save it as a matched/captured portion of the string. So this is just a way to organize your regex into subexpressions without overhead of capturing result:

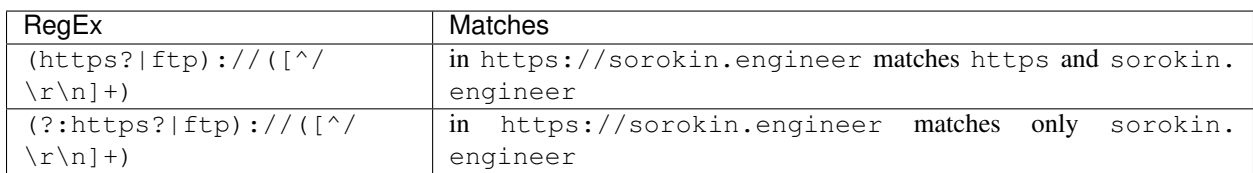

## **5.1.13 Atomic Groups**

Syntax is like this: (?>expr|expr|...).

Atomic groups are special case of non-capturing groups. [Description of them.](https://regular-expressions.mobi/atomic.html?wlr=1)

## **5.1.14 Inline Modifiers**

<span id="page-22-0"></span>Syntax for one modifier:  $(2i)$  to turn on, and  $(2-i)$  to turn off. Many modifiers are allowed like this: (?) msgxr-imsgxr).

You may use it inside regular expression for modifying modifiers on-the-fly. This can be especially handy because it has local scope in a regular expression. It affects only that part of regular expression that follows (? imsgxr-imsgxr) operator.

And if it's inside group, it will affect only this group - specifically the part of the group that follows the modifiers. So in ((?i)Saint)-Petersburg it affects only group ((?i)Saint) so it will match saint-Petersburg but not saint-petersburg.

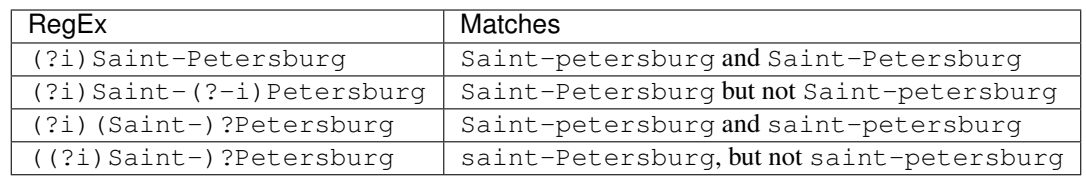

## **5.1.15 Comments**

Syntax is like this: (?#text). Text inside brackets is ignored.

Note that the comment is closed by the nearest ), so there is no way to put a literal ) in the comment.

## **5.1.16 Recursion**

Syntax is (?R), the alias is (?0).

The regex a (?R)?z matches one or more letters "a" followed by exactly the same number of letters "z".

The main purpose of recursion is to match balanced constructs or nested constructs. The generic regex is b(?:m|(?))  $R$ ))  $*$ e where "b" is what begins the construct, "m" is what can occur in the middle of the construct, and "e" is what occurs at the end of the construct.

If what may appear in the middle of the balanced construct may also appear on its own without the beginning and ending parts then the generic regex is b(?R)  $*$ e|m.

## **5.1.17 Subroutine calls**

Syntax for call to numbered groups: (?1) ... (?90) (maximal index is limited by code).

Syntax for call to named groups: (?P>name). Also Perl syntax is supported: (?&name).

This is like recursion but calls only code of capturing group with specified index.

## **5.1.18 Unicode Categories**

Unicode standard has names for character categories. These are 2-letter strings. For example "Lu" is uppercase letters, "Ll" is lowercase letters. And 1-letter bigger category "L" is all letters.

- Cc Control
- Cf Format
- Co Private Use
- Cs Surrrogate
- Ll Lowercase Letter
- Lm Modifier Letter
- Lo Other Letter
- Lt Titlecase Letter
- Lu Uppercase Letter
- Mc Spacing Mark
- Me Enclosing Mark
- Mn Nonspacing Mark
- Nd Decimal Number
- Nl Letter Number
- No Other Number
- Pc Connector Punctuation
- Pd Dash Punctuation
- Pe Close Punctuation
- Pf Final Punctuation
- Pi Initial Punctuation
- Po Other Punctuation
- Ps Open Punctuation
- Sc Currency Symbol
- Sk Modifier Symbol
- Sm Math Symbol
- So Other Symbol
- Zl Line Separator
- Zp Paragraph Separator
- Zs Space Separator

Meta-character \p denotes one Unicode char of specified category. Syntaxes: \pL and \p{L} for 1-letter name, \p{Lu} for 2-letter names.

Meta-character  $\P$  is inverted, it denotes one Unicode char **not** in the specified category.

These meta-characters are supported withing character classes too.

## **5.1.19 Afterword**

In this [ancient blog post from previous century](https://sorokin.engineer/posts/en/text_processing_from_birds_eye_view.html) I illustrate some usages of regular expressions.

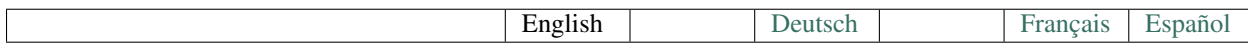

## <span id="page-24-0"></span>**5.2 TRegExpr**

Implements [regular expressions](regular_expressions.html) in pure Pascal. Compatible with Free Pascal, Delphi 2-7, C++Builder 3-6.

To use it, copy files "regexpr.pas", "regexpr\_unicodedata.pas", "regexpr\_compilers.inc", to your project folder.

The library is already included into [Lazarus \(Free Pascal\)](http://wiki.freepascal.org/Regexpr) project so you do not need to copy anything if you use [Lazarus.](https://www.lazarus-ide.org/)

## **5.2.1 TRegExpr class**

#### **VersionMajor, VersionMinor**

Return major and minor version of the component.

```
VersionMajor = 1
VersionMinor = 101
```
#### **Expression**

Regular expression.

For optimization, regular expression is automatically compiled into P-code. Human-readable form of the P-code is returned by *[Dump](#page-30-0)*.

In case of any errors in compilation, Error method is called (by default Error raises exception *[ERegExpr](#page-33-1)*).

#### **ModifierStr**

Set or get values of [regular expression modifiers.](regular_expressions.html#modifiers)

Format of the string is similar to [\(?ismx-ismx\).](regular_expressions.html#inlinemodifiers) For example ModifierStr :=  $\iota$ i-x' will switch on the modifier [/i,](regular_expressions.html#i) switch off [/x](regular_expressions.html#x) and leave unchanged others.

If you try to set unsupported modifier, Error will be called.

#### **ModifierI**

[Modifier /i, "case-insensitive",](regular_expressions.html#i) initialized with *[RegExprModifierI](#page-30-1)* value.

#### **ModifierR**

[Modifier /r, "Russian range extension",](regular_expressions.html#r) initialized with *[RegExprModifierR](#page-30-2)* value.

#### **ModifierS**

[Modifier /s, "single line strings",](regular_expressions.html#s) initialized with *[RegExprModifierS](#page-30-3)* value.

#### **ModifierG**

[Modifier /g, "greediness",](regular_expressions.html#g) initialized with *[RegExprModifierG](#page-30-4)* value.

#### **ModifierM**

[Modifier /m, "multi-line strings",](regular_expressions.html#m) initialized with *[RegExprModifierM](#page-30-5)* value.

#### **ModifierX**

[Modifier /x, "eXtended syntax",](regular_expressions.html#x) initialized with *[RegExprModifierX](#page-30-6)* value.

#### <span id="page-26-0"></span>**Exec**

Finds regular expression against AInputString, starting from the beginning.

The overloaded Exec version without AInputString exists, it uses AInputString from previous call.

See also global function *[ExecRegExpr](#page-31-0)* that you can use without explicit TReqExpr object creation.

#### <span id="page-26-2"></span>**ExecNext**

Finds next match. If parameter ABackward is True, it goes downto position 1, ie runs backward search.

Without parameter it works the same as:

```
if MatchLen [0] = 0then ExecPos (MatchPos [0] + 1)
 else ExecPos (MatchPos [0] + MatchLen [0]);
```
Raises exception if used without preceeding successful call to *[Exec](#page-26-0)*, *[ExecPos](#page-26-1)* or *[ExecNext](#page-26-2)*.

So you always must use something like:

```
if Exec(InputString)
 then
    repeat
     { proceed results}
    until not ExecNext;
```
#### <span id="page-26-1"></span>**ExecPos**

Finds match for AInputString starting from AOffset position (1-based).

Parameter ABackward means going from AOffset downto 1, ie backward search.

Parameter ATryOnce means that testing for regex will be only at the initial position, without going to next/previous positions.

#### **InputString**

Returns current input string (from last *[Exec](#page-26-0)* call or last assign to this property).

Any assignment to this property clears *[Match](#page-28-0)*, *[MatchPos](#page-28-1)* and *[MatchLen](#page-28-2)*.

#### **Substitute**

**function** Substitute (**const** ATemplate : RegExprString) : RegExprString;

Returns ATemplate, where  $\frac{5}{8}$  or  $\frac{50}{8}$  are replaced with the found match, and  $\frac{51}{8}$  to  $\frac{59}{8}$  are replaced with found groups 1 to 9.

To use in template the characters  $\Im$  or  $\Diamond$ , escape them with a backslash  $\Diamond$ , like  $\Diamond$  or  $\Diamond$ .

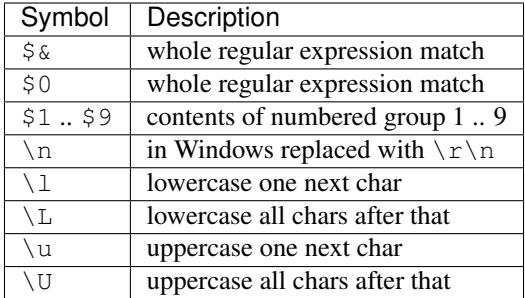

```
'1\$ is $2\\rub\\' -> '1$ is <Match[2]>\rub\'
'\U$1\\r' transforms into '<Match[1] in uppercase>\r'
```
If you want to place raw digit after '\$n' you must delimit n with curly braces  $\{\}$ .

```
'a$12bc' -> 'a<Match[12]>bc'
'a${1}2bc' -> 'a<Match[1]>2bc'.
```
To use found named groups, use syntax  $\frac{1}{2}$  { name }, where "name" is valid identifier of previously found named group (starting with non-digit).

#### <span id="page-27-0"></span>**Split**

Splits AInputStr into APieces by regex occurrences.

Internally calls *[Exec](#page-26-0)* / *[ExecNext](#page-26-2)*

See also global function *[SplitRegExpr](#page-31-1)* that you can use without explicit TRegExpr object creation.

#### <span id="page-27-1"></span>**Replace, ReplaceEx**

```
function Replace (Const AInputStr : RegExprString;
  const AReplaceStr : RegExprString;
 AUseSubstitution : boolean= False)
: RegExprString; overload;
function Replace (Const AInputStr : RegExprString;
 AReplaceFunc : TRegExprReplaceFunction)
: RegExprString; overload;
function ReplaceEx (Const AInputStr : RegExprString;
 AReplaceFunc : TRegExprReplaceFunction):
  RegExprString;
```
Returns the string with regex occurencies replaced by the replace string.

If last argument (AUseSubstitution) is true, then AReplaceStr will be used as template for Substitution methods.

```
Expression := '((?i)block|var)\s*(\s*\([^ ]*\)\s*)\s*';
Replace ('BLOCK( test1)', 'def "$1" value "$2"', True);
```
Returns def "BLOCK" value "test1"

Replace ('BLOCK( test1)', 'def "\$1" value "\$2"', **False**)

```
Returns def "$1" value "$2"
```
Internally calls *[Exec](#page-26-0)* / *[ExecNext](#page-26-2)*

Overloaded version and ReplaceEx operate with callback function, so you can implement really complex functionality.

See also global function *[ReplaceRegExpr](#page-31-2)* that you can use without explicit TRegExpr object creation.

#### **SubExprMatchCount**

Count of groups (subexpressions) found in last *[Exec](#page-26-0)* / *[ExecNext](#page-26-2)* call.

If there are no groups found, but some string was found (Exec\* returned True), it returns 0. If no groups nor some string were found (*[Exec](#page-26-0)* / *[ExecNext](#page-26-2)* returned false), it returns -1.

Note, that some group may be not found, and for such group MathPos=MatchLen=-1 and Match=".

```
Expression := '(1) ?2(3)?';
Exec ('123'): SubExprMatchCount=2, Match[0]='123', [1]='1', [2]='3'
Exec ('12'): SubExprMatchCount=1, Match[0] = '12', [1] = '1'Exec ('23'): SubExprMatchCount=2, Match[0] = '23', [1] = '', [2] = '3'Exec ('2'): SubExprMatchCount=0, Match[0]='2'
Exec ('7') - return False: SubExprMatchCount=-1
```
#### <span id="page-28-1"></span>**MatchPos**

Position (1-based) of group with specified index. Result is valid only after some match was found. First group has index 1, the entire match has index 0.

Returns -1 if no group with specified index was found.

#### <span id="page-28-2"></span>**MatchLen**

Length of group with specified index. Result is valid only after some match was found. First group has index 1, the entire match has index 0.

Returns -1 if no group with specified index was found.

#### <span id="page-28-0"></span>**Match**

String of group with specified index. First group has index 1, the entire match has index 0. Returns empty string, if no such group was found.

#### **MatchIndexFromName**

Returns group index (1-based) from group name, which is needed for "named groups". Returns -1 if no such named group was found.

#### **LastError**

Returns Id of last error, or 0 if no errors occured (unusable if Error method raises exception). It also clears internal status to 0 (no errors).

#### **ErrorMsg**

Returns Error message for error with ID = AErrorID.

#### **CompilerErrorPos**

Returns position in regex, where P-code compilation was stopped. Useful for error diagnostics.

#### <span id="page-29-0"></span>**SpaceChars**

Contains chars, treated as \s (initially filled with *[RegExprSpaceChars](#page-30-7)* global constant).

#### <span id="page-29-1"></span>**WordChars**

Contains chars, treated as \w (initially filled with *[RegExprWordChars](#page-30-8)* global constant).

#### <span id="page-29-2"></span>**LineSeparators**

Line separators (like \n in Unix), initially filled with *[RegExprLineSeparators](#page-31-3)* global constant). See also [Line Boundaries](regular_expressions.html#lineseparators)

#### **UseLinePairedBreak**

Boolean property, enables to detect paired line separator CR LF.

See also [Line Boundaries](regular_expressions.html#lineseparators)

```
For example, if you need only Unix-style separator LF, assign LineSeparators := #$a and
UseLinePairedBreak := False.
```
If you want to accept as line separators only CR LF but not CR or LF alone, then assign LineSeparators := '' (empty string) and UseLinePairedBreak := True.

By default, "mixed" mode is used (defined in RegExprLineSeparators global constant):

```
LineSeparators := #$d#$a;
UseLinePairedBreak := True;
```
Behaviour of this mode is described in the [Line Boundaries.](regular_expressions.html#lineseparators)

#### **Compile**

Compiles regular expression to internal P-code.

Useful for example for GUI regular expressions editors - to check regular expression without using it.

#### <span id="page-30-0"></span>**Dump**

Shows P-code (compiled regular expression) as human-readable string.

## **5.2.2 Global constants**

#### **EscChar**

```
Escape character, by default backslash \prime \backslash \prime.
```
#### **SubstituteGroupChar**

Char used to prefix groups (numbered and named) in Substitute method, by default '\$'.

#### <span id="page-30-1"></span>**RegExprModifierI**

[Modifier i](regular_expressions.html#i) default value.

#### <span id="page-30-2"></span>**RegExprModifierR**

[Modifier r](regular_expressions.html#r) default value.

#### <span id="page-30-3"></span>**RegExprModifierS**

[Modifier s](regular_expressions.html#s) default value.

#### <span id="page-30-4"></span>**RegExprModifierG**

[Modifier g](regular_expressions.html#g) default value.

#### <span id="page-30-5"></span>**RegExprModifierM**

[Modifier m](regular_expressions.html#m) default value.

#### <span id="page-30-6"></span>**RegExprModifierX**

[Modifier x](regular_expressions.html#x) default value.

#### <span id="page-30-7"></span>**RegExprSpaceChars**

Default for *[SpaceChars](#page-29-0)* property.

#### <span id="page-30-8"></span>**RegExprWordChars**

Default value for *[WordChars](#page-29-1)* property.

#### <span id="page-31-3"></span>**RegExprLineSeparators**

Default value for *[LineSeparators](#page-29-2)* property.

## **5.2.3 Global functions**

All this functionality is available as methods of TRegExpr, but with global functions you do not need to create TReExpr instance so your code would be more simple if you just need one function.

#### <span id="page-31-0"></span>**ExecRegExpr**

Returns True if the string matches the regular expression. Just like *[Exec](#page-26-0)* in TRegExpr.

#### <span id="page-31-1"></span>**SplitRegExpr**

Splits the string by regular expression occurences. See also *[Split](#page-27-0)* if you prefer to create TRegExpr instance explicitly.

#### <span id="page-31-2"></span>**ReplaceRegExpr**

```
function ReplaceRegExpr (
   const ARegExpr, AInputStr, AReplaceStr : RegExprString;
   AUseSubstitution : boolean= False
) : RegExprString; overload;
Type
  TRegexReplaceOption = (rroModifierI,
                         rroModifierR,
                         rroModifierS,
                         rroModifierG,
                         rroModifierM,
                         rroModifierX,
                         rroUseSubstitution,
                         rroUseOsLineEnd);
  TRegexReplaceOptions = Set of TRegexReplaceOption;
function ReplaceRegExpr (
   const ARegExpr, AInputStr, AReplaceStr : RegExprString;
    Options :TRegexReplaceOptions
) : RegExprString; overload;
```
Returns the string with regular expressions replaced by the AReplaceStr. See also *[Replace](#page-27-1)* if you prefer to create TRegExpr instance explicitly.

If last argument (AUseSubstitution) is True, then AReplaceStr will be used as template for Substitution methods:

```
ReplaceRegExpr (
  '((?i)block|var)\s*(\s*\([^ ]*\)\s*)\s*',
  'BLOCK(test1)',
  'def "$1" value "$2"',
  True
)
```
Returns def 'BLOCK' value 'test1'

But this one (note there is no last argument):

```
ReplaceRegExpr (
  '((?i)block|var)\s*(\s*\([^ ]*\)\s*)\s*',
  'BLOCK(test1)',
  'def "$1" value "$2"'
)
```
Returns def "\$1" value "\$2"

#### **Version with options**

With Options you control \n behaviour (if  $r$ roUseOsLineEnd then \n is replaced with \n\r in Windows and \n in Linux). And so on.

```
Type
  TRegexReplaceOption = (rroModifierI,
                         rroModifierR,
                         rroModifierS,
                         rroModifierG,
                         rroModifierM,
                         rroModifierX,
                         rroUseSubstitution,
                         rroUseOsLineEnd);
```
#### **QuoteRegExprMetaChars**

Replace all metachars with its safe representation, for example abc 'cd. (is converted to abc $\cdot$ 'cd $\cdot$ ) This function is useful for regex auto-generation from user input.

#### **RegExprSubExpressions**

Makes list of subexpressions found in ARegExpr.

In ASubExps every item represents subexpression, from first to last, in format:

String - subexpression text (without '()')

Low word of Object - starting position in ARegExpr, including '(' if exists! (first position is 1)

High word of Object - length, including starting '(' and ending ')' if exist!

 $A$ ExtendedSyntax - must be True if modifier  $/x$  os on, while using the regex.

Usefull for GUI editors of regex (you can find example of usage in [REStudioMain.pas\)](https://github.com/andgineer/TRegExpr/blob/74ab342b639fc51941a4eea9c7aa53dcdf783592/restudio/REStudioMain.pas#L474)

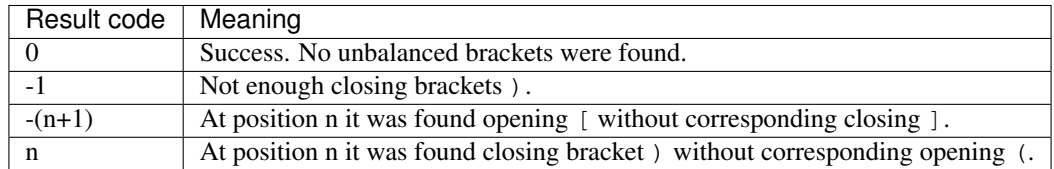

If Result <> 0, then ASubExprs can contain empty items or illegal ones.

## <span id="page-33-1"></span>**5.2.4 ERegExpr**

```
ERegExpr = class (Exception)
 public
  ErrorCode : integer; // error code. Compilation error codes are before 1000
  CompilerErrorPos : integer; // Position in r.e. where compilation error occured
 end;
```
## **5.2.5 Unicode**

In Unicode mode, all strings (InputString, Expression, internal strings) are of type UnicodeString/WideString, instead of simple "string". Unicode slows down performance, so use it only if you really need Unicode support.

To use Unicode, uncomment {\$DEFINE UniCode} in [regexpr.pas](https://github.com/andgineer/TRegExpr/blob/29ec3367f8309ba2ecde7d68d5f14a514de94511/src/RegExpr.pas#L86) (remove off).

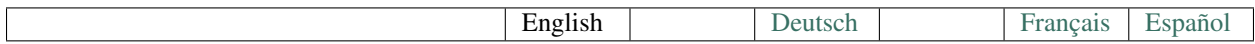

## <span id="page-33-0"></span>**5.3 FAQ**

## **5.3.1 I found a terrible bug: TRegExpr raises Access Violation exception!**

#### Answer

You must create the object before usage. So, after you declared something like:

```
r : TRegExpr
```
do not forget to create the object instance:

```
r := TRegExpr.Create.
```
## **5.3.2 Regular expressions with (?=. . . ) do not work**

Look ahead is not implemented in the TRegExpr. But in many cases you can easily [replace it with simple subexpres](regular_expressions.html#lookahead)[sions.](regular_expressions.html#lookahead)

## **5.3.3 Does it support Unicode?**

#### Answer

[How to use Unicode](tregexpr.html#unicode)

## **5.3.4 Why does TRegExpr return more then one line?**

For example, r.e.  $\le$  font .  $\rightarrow \ge$  returns the first  $\le$  font, then the rest of the file including last  $\le$ /html>.

#### Answer

For backward compatibility, [modifier /s](regular_expressions.html#modifier_s) is On by default.

Switch it Off and . will match any but [Line separators](regular_expressions.html#syntax_line_separators) - exactly as you wish.

BTW I suggest  $\le$  font  $(|^{\wedge} \n\rangle \rightarrow)$ , in Match $[1]$  will be the URL.

## **5.3.5 Why does TRegExpr return more then I expect?**

For example r.e.  $\langle p \rangle$  (.+) $\langle p \rangle$  applyed to string  $\langle p \rangle \langle p \rangle \langle p \rangle$  returns a $\langle p \rangle \langle p \rangle$  but not a as I expected.

#### Answer

By default all operators works in greedy mode, so they match as more as it possible.

If you want non-greedy mode you can use non-greedy operators like +? and so on or switch all operators into non-greedy mode with help of modifier g (use appropriate TRegExpr properties or operator ? (-g) in r.e.).

## **5.3.6 How to parse sources like HTML with help of TRegExpr?**

#### Answer

Sorry folks, but it's nearly impossible!

Of course, you can easily use TRegExpr for extracting some information from HTML, as shown in my examples, but if you want accurate parsing you have to use real parser, not r.e.

You can read full explanation in Tom Christiansen and Nathan Torkington Perl Cookbook, for example.

In short - there are many structures that can be easy parsed by real parser but cannot at all by r.e., and real parser is much faster to do the parsing, because r.e. doesn't simply scan input stream, it performs optimization search that can take a lot of time.

## **5.3.7 Is there a way to get multiple matches of a pattern on TRegExpr?**

#### Answer

You can iterate matches with ExecNext method.

If you want some example, please take a look at TRegExpr.Replace method implementation or at the examples for [HyperLinksDecorator](demos.html)

## **5.3.8 I am checking user input. Why does TRegExpr return True for wrong input strings?**

#### Answer

In many cases TRegExpr users forget that regular expression is for search in input string.

So, for example if you use  $\d{4,4}$  expression, you will get success for wrong user inputs like 12345 or any letters 1234.

You have to check from line start to line end to ensure there are no anything else around:  $\wedge$ \d{4,4}\$.

## **5.3.9 Why does non-greedy iterators sometimes work as in greedy mode?**

For example, the r.e.  $a+$ ?,  $b+$ ? applied to string aaa, bbb matches aaa, b, but should it not match a, b because of non-greediness of first iterator?

#### Answer

This is because of TRegExpr way to work. In fact many others r.e. engines work exactly the same: they performe only simple search optimization, and do not try to do the best optimization.

In some cases it's bad, but in common it's rather advantage then limitation, because of performance and predictability reasons.

The main rule - r.e. first of all try to match from current place and only if that's completely impossible move forward by one char and try again from next position in the text.

So, if you use  $a, b+$ ? it'll match  $a, b$ . In case of  $a+$ ?,  $b+$ ? it's now not recommended (we add non-greedy modifyer) but still possible to match more then one a, so TRegExpr will do it.

TRegExpr like Perl's or Unix's r.e. doesn't attempt to move forward and check - would it will be "better" match. Fisrt of all, just because there is no way to say it's more or less good match.

## **5.3.10 How can I use TRegExpr with Borland C++ Builder?**

I have a problem since no header file (.h or .hpp) is available.

#### Answer

- Add RegExpr.pas to bcb project.
- Compile project. This generates the header file RegExpr.hpp.
- Now you can write code which uses the RegExpr unit.
- Don't forget to add #include "RegExpr.hpp" where needed.
- Don't forget to replace all  $\iota$  in regular expressions with  $\iota \iota$  or redefined [EscChar](tregexpr.html#escchar) const.

## **5.3.11 Why many r.e. (including r.e. from TRegExpr help and demo) work wrong in Borland C++ Builder?**

#### Answer

The hint is in the previous question ;) Symbol  $\ \$ has special meaning in C++, so you have to escape it (as described in previous answer). But if you don't like r.e. like  $\w+\\w+\\\w+\\\w$ .  $\w+$  you can redefine the constant EscChar (in RegExpr.pas). For example EscChar =  $''/$ ". Then you can write  $/w+/w+/$ .  $/w+$ , looks unusual but more readable.

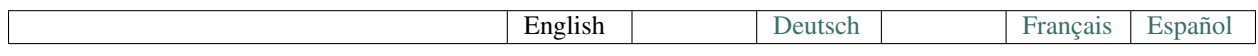

## <span id="page-35-0"></span>**5.4 Demos**

Demo code for [TRegExpr](index.html)

## **5.4.1 Introduction**

If you don't familiar with regular expression, please, take a look at the [r.e.syntax.](regular_expressions.html)

TRegExpr interface described in [TRegExpr interface.](tregexpr.html)

## **5.4.2 Text2HTML**

[Text2HTML sources](https://github.com/andgineer/TRegExpr/tree/master/examples/Text2HTML)

Publish plain text as HTML

Uses unit [HyperLinksDecorator](https://github.com/andgineer/TRegExpr/blob/master/src/HyperLinksDecorator.pas) that is based on TRegExpr.

This unit contains functions to decorate hyper-links.

For example, replaces www.masterAndrey.com with <a href="http://www. masterAndrey.com">www.masterAndrey.com</a> or filbert@yandex.ru with <a href="mailto:filbert@yandex.ru">filbert@yandex.ru</a>.

```
function DecorateURLs (
   const AText : string;
   AFlags : TDecorateURLsFlagSet = [durlAddr, durlPath]
) : string;
type
TDecorateURLsFlags = (
   durlProto, durlAddr, durlPort, durlPath, durlBMark, durlParam);
TDecorateURLsFlagSet = set of TDecorateURLsFlags;
function DecorateEMails (const AText : string) : string;
```
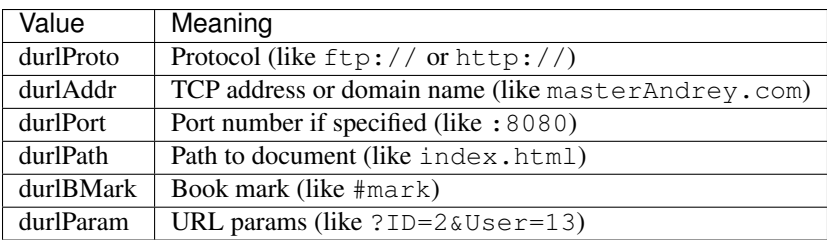

Returns input text AText with decorated hyper links.

AFlags describes, which parts of hyper-link must be included into visible part of the link.

For example, if *AFlags* is [durlAddr] then hyper link www.masterAndrey.com/contacts.htm will be decorated as <a href="www.masterAndrey.com/contacts.htm">www.masterAndrey.com</a>.

## **5.4.3 TRegExprRoutines**

Very simple examples, see comments inside the unit

## **5.4.4 TRegExprClass**

Slightly more complex examples, see comments inside the unit

## **Translations**

<span id="page-38-0"></span>The documentation is available in English and [Russian.](https://regexpr.sorokin.engineer/ru/latest/)

There are also old translations to German, Bulgarian, French and Spanish. If you want to help to update this old translations please [contact me.](https://github.com/andgineer)

New translations are based on [GetText](https://en.wikipedia.org/wiki/Gettext) and can be edited with [Weblate.](https://hosted.weblate.org/projects/tregexpr/)

They are already machine-translated and need only proof-reading and may be some copy-pasting from old translations.

## **Gratitude**

<span id="page-40-0"></span>Many features suggested and a lot of bugs founded (and even fixed) by TRegExpr's contributors.

I cannot list here all of them, but I do appreciate all bug-reports, features suggestions and questions that I am receiving from you.

- Alexey Torgashin added many features in 2019-2020, e.g. named groups, non-capturing groups, assertions, backward search
- Guido Muehlwitz found and fixed ugly bug in big string processing
- Stephan Klimek testing in C++Builder and suggesting/implementing many features
- Steve Mudford implemented Offset parameter
- Martin Baur [\(www.mindpower.com\)](http://www.mindpower.com) German translation, usefull suggestions
- Yury Finkel implemented Unicode support, found and fixed some bugs
- Ralf Junker implemented some features, many optimization suggestions
- Simeon Lilov Bulgarian translation
- Filip Jirsk and Matthew Winter help in implementation non-greedy mode
- Kit Eason many examples for introduction help section
- Juergen Schroth bug hunting and useful suggestions
- Martin Ledoux French translation
- Diego Calp, Argentina Spanish translation